#### **FAMILY CHECKLIST**

# First Day of School

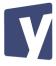

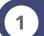

### Enroll for the 2020-2021 School Year

YES, I already enrolled! Go to Step 2.

NO, I haven't. Click here to complete re-enrollment and view how-to video.

## 2 Access YES Prep Online Learning

- A Do you have a device for your child(ren) to use?
  - YES. If you are you using a YES Prep-issued device, go to guestion B.
  - YES. I am using a personal device. NOTE: You will need access to Microsoft Office. Click here for instructions on how to download and install Office 365 Pro.
  - NO. Call your school front office. They will provide next steps.
- B Do you have access to reliable internet?
  - YES. Go to question C.
  - NO. Please complete this form to request assistance with internet access..
- C Have you connected your device to the internet?
  - YES. Go to question D.
  - NO. Connect your device to the available WiFi to use your apps.
- D Have you accessed your Microsoft Teams account and are you ready to use it?
  - Elementary: YES. Go to Step 3. NO. Watch this <u>Tech Overview video</u> and review our <u>Tech Support</u> webpage.
  - Secondary (6-12): YES. Go to question E. NO. Watch this <u>Tech Overview video</u> and review our <u>Tech Support</u> webpage.
- Secondary students: Do you know how to access your Skyward account and view your schedule?
  - YES. Go to Step 3.
  - NO. Watch "Viewing Schedules in Skyward Student Access" video.

## 3 Prepare for the first day of school

- Read communication from your school for first day of school updates.
- Set up a place where your student can focus. Have access to plug in their computer, access the WiFi and write. Set out supplies like headphones and school supplies.
- Charge your device the night before. Charge your hotspot if you have one.
- Ensure you know when and how to access your first Teams class.
- Have your username and password easily accessible.
- Log in 15 minutes in advance of your first class:

Elementary: Check for your first live learning block on your week one schedule.

Secondary: By 8:15 AM

Partnership Schools: Eisenhower by 6:55 AM | Hoffman by 7:40 AM

Northbrook Middle by 8:15 AM | Northbrook High by 8:00 AM

Visit <u>yesprep.org/reignited</u> to access various resources and information that will assist you as you prepare for virtual learning, such as academic information, technology support and a family resource center.

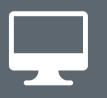

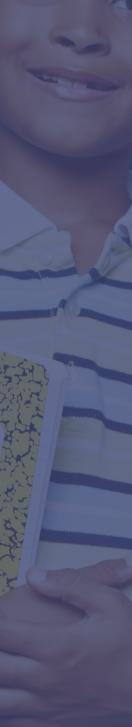